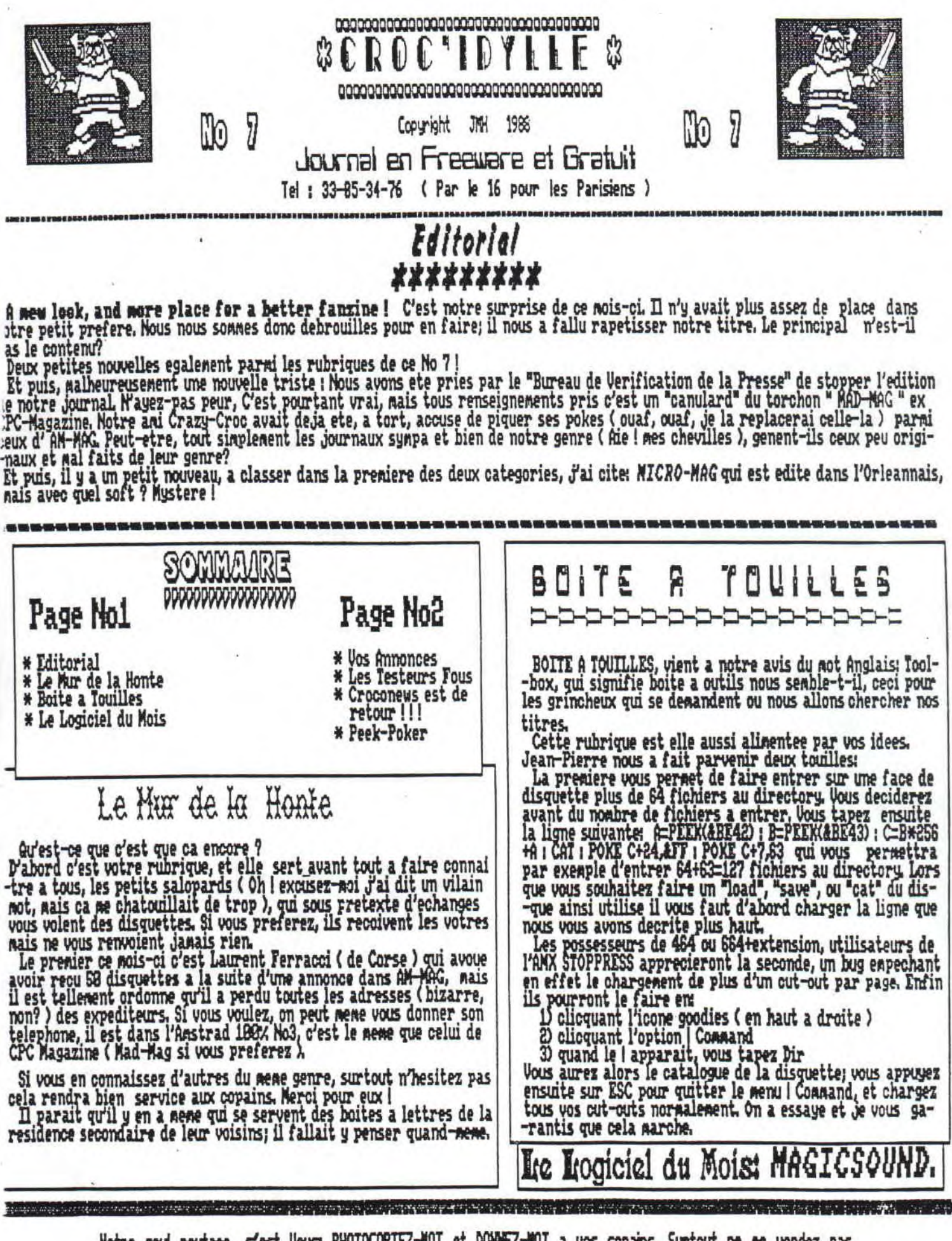

Notre seul routage, c'est Vous: PHOTOCOPIEZ-MUI et DOAREZ-MUI a vos copains. Surtout ne me vendez pas

CROC<sub>P</sub>'IDYLLE, No7

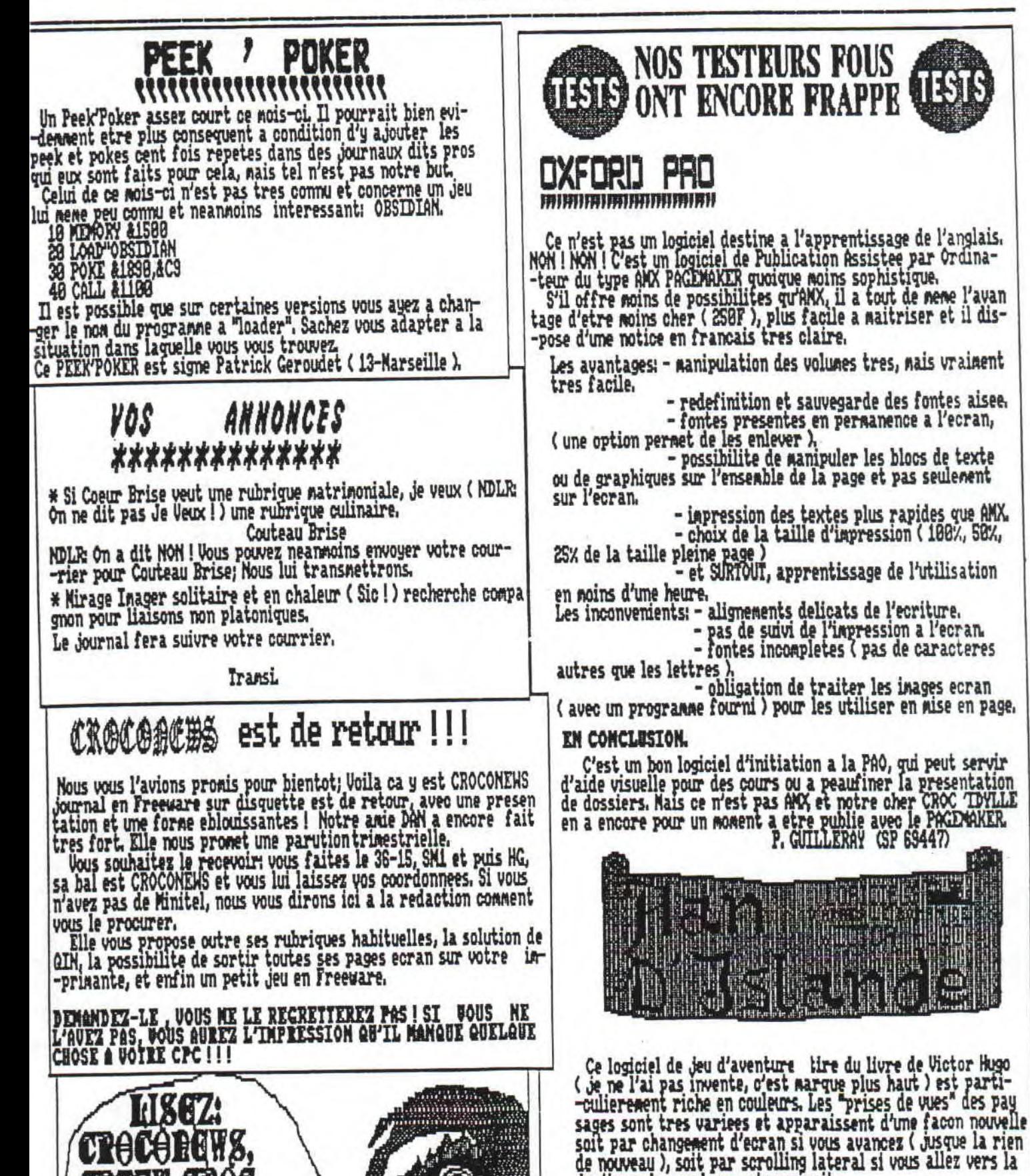

**This minimum** 

**CRAZY CROC** 

 $\mathbf{G}$  and  $\mathbf{I}$ 

droite ou la gauche: on s'y croirait. La lecture du roman n'est pas indispensable, loin de la.<br>Rassurez-vous, il sert juste de trame au logiciel.

De par ses couleurs, sa variete, et son caractere innova- -teur, HAN D'ISLAMDE nous a beaucoup plu FAN ! FAN ! BOUM ! BOUM ! S'RESIEMLE EVIDEMMENT

LE UDŒNG

is,